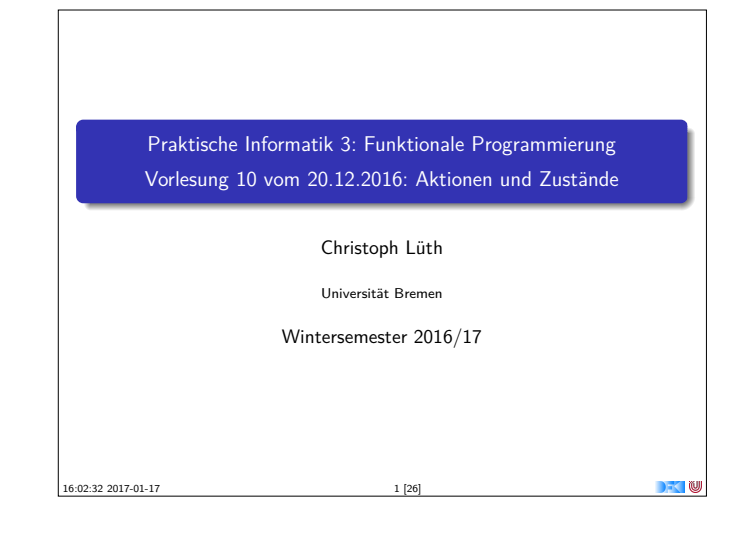

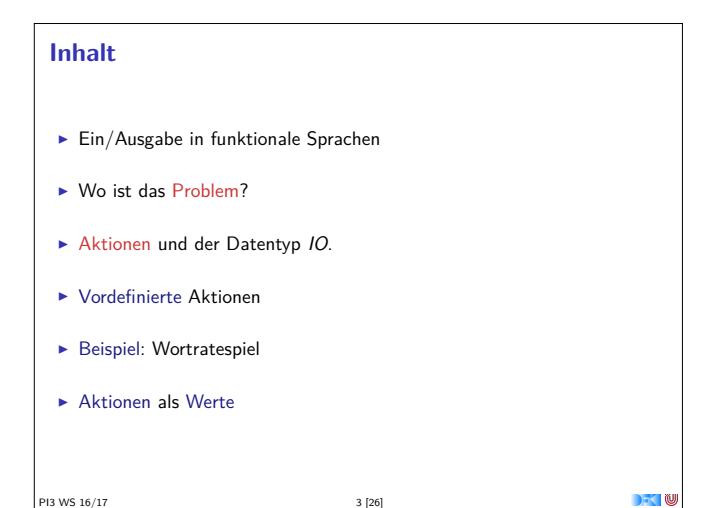

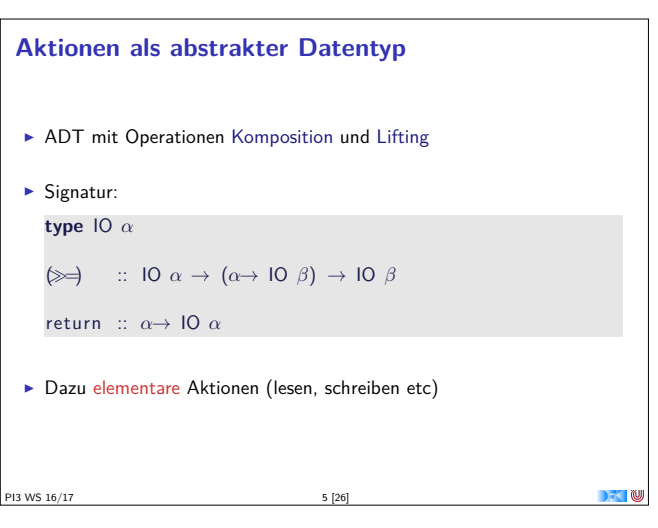

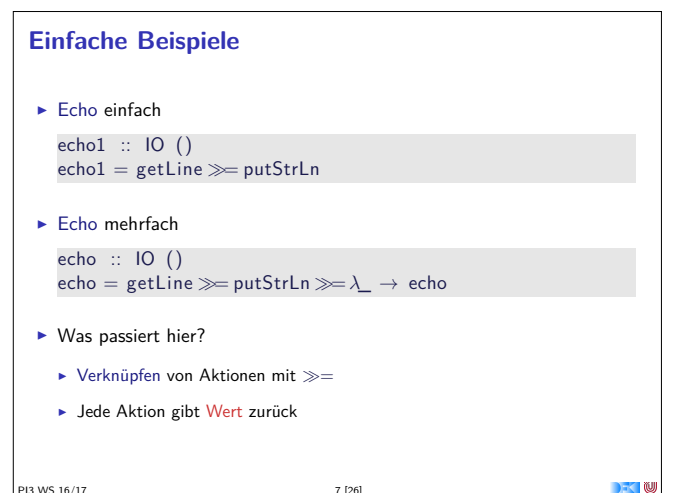

## **Fahrplan** ► Teil I: Funktionale Programmierung im Kleinen ► Teil II: Funktionale Programmierung im Großen <sup>I</sup> Teil III: Funktionale Programmierung im richtigen Leben ▶ Aktionen und Zustände ▶ Monaden als Berechnungsmuster **Domänenspezifische Sprachen (DSLs)**  $\blacktriangleright$  Scala — Eine praktische Einführung Rückblich & Ausblick PI3 WS 16/17

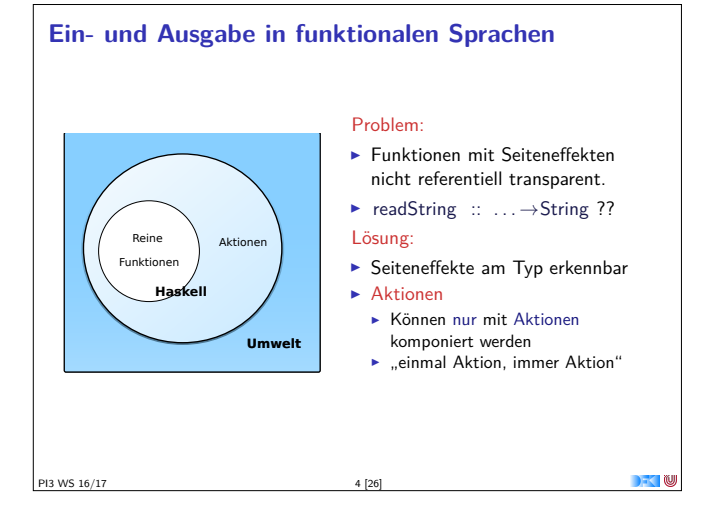

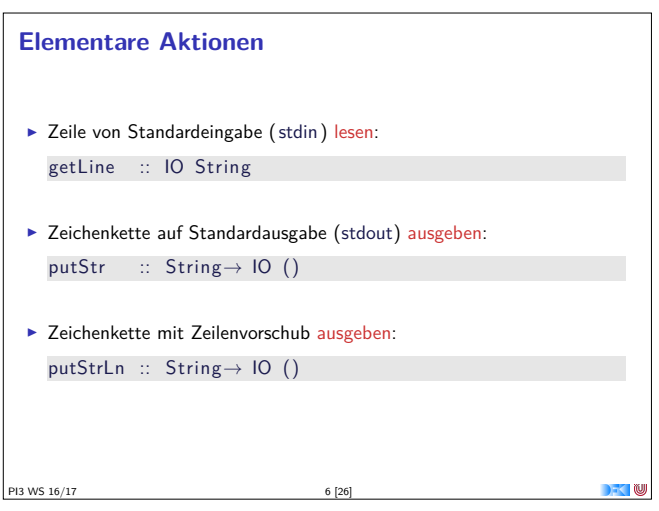

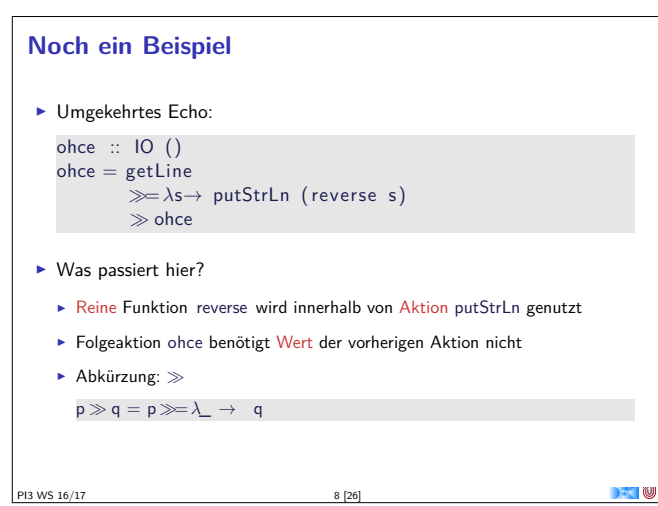

PI3 WS 16/17 7 [26]

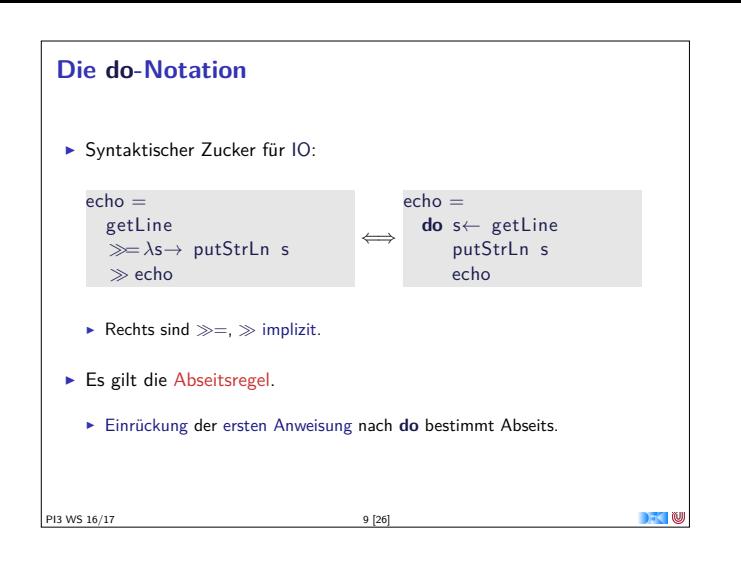

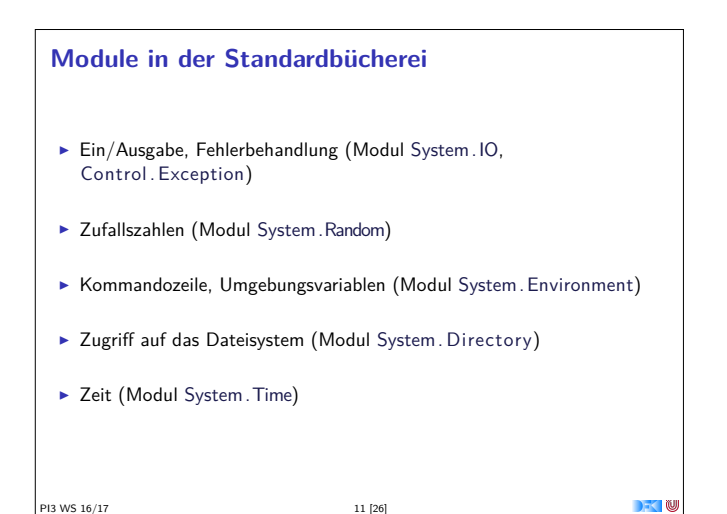

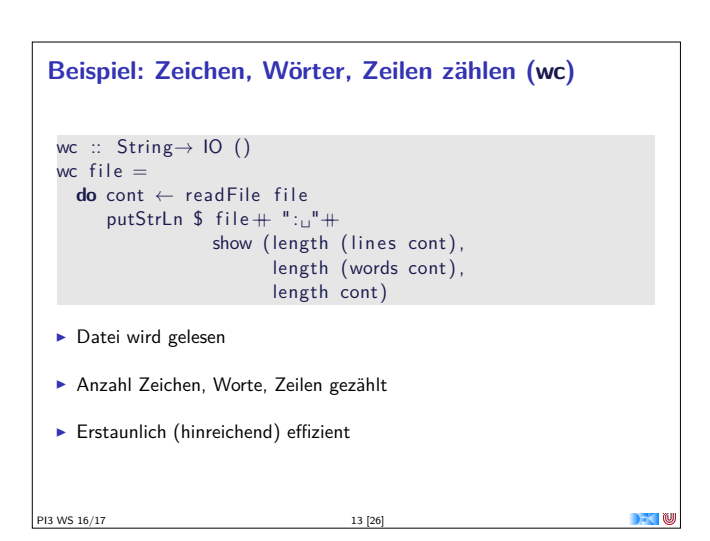

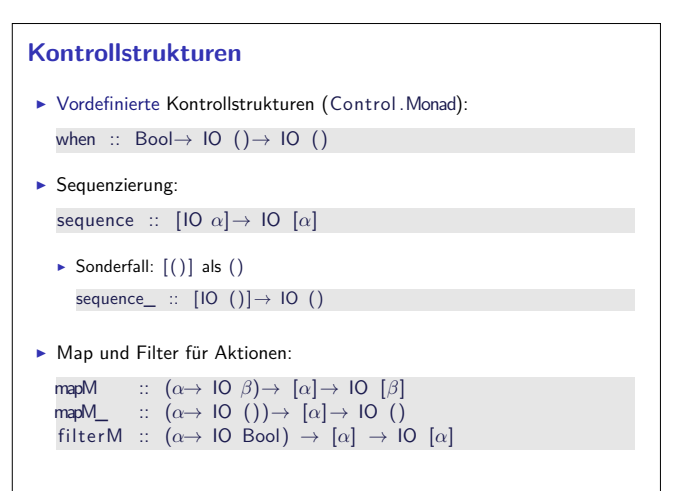

```
Drittes Beispiel
  \blacktriangleright Zählendes, endliches Echo
     echo3 :: Int\rightarrow IO ()
     echo3 cnt = doputStr (show cnt + ": \_")
        s← getLine
        if s \neq "" then do
            putStrLn $ show cnt + ": \Box" + s
             echo3 (\text{cnt} + 1)else return ()
  \triangleright Was passiert hier?
     \triangleright Kombination aus Kontrollstrukturen und Aktionen
     \blacktriangleright Aktionen als Werte
     I Geschachtelte do-Notation
PI3 WS 16/17 10 [26]
```
## **Ein/Ausgabe mit Dateien**

```
\blacktriangleright Im Prelude vordefiniert:
   I Dateien schreiben (überschreiben, anhängen):
  type FilePath = String
   writeFile :: FilePath \rightarrow String \rightarrow IO ()
   appendFile :: FilePath \rightarrow String \rightarrow IO ()
```

```
Datei lesen (verzögert):
  readFile \therefore FilePath \rightarrow IO String
```
PI3 WS 16/17

```
I Mehr Operationen im Modul System.IO der Standardbücherei
  ▶ Buffered/Unbuffered, Seeking, &c.
  • Operationen auf Handle
```

```
\triangleright Noch mehr Operationen in System. Posix
   \blacktriangleright Filedeskriptoren, Permissions, special devices, etc.
```

```
Aktionen als Werte
   \blacktriangleright Aktionen sind Werte wie alle anderen.
   > Dadurch Definition von Kontrollstrukturen möglich.
   \blacktriangleright Endlosschleife:
      forever :: IO α→ IO α
      forever a = a \gg forever a
   \blacktriangleright Iteration (feste Anzahl):
      forN :: Int \rightarrow IO \alpha \rightarrow IO()forN n a | n = 0 = return ()
                  | otherwise = a  forN (n−1) a
PI3 WS 16/17
```
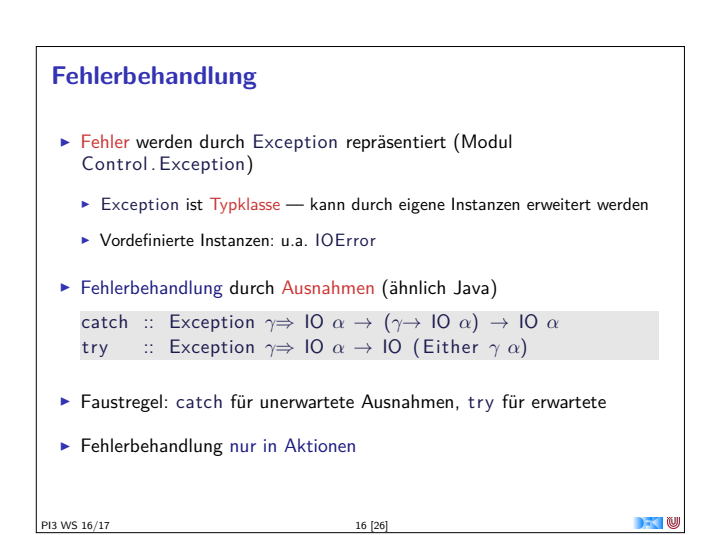

PI3 WS 16/17

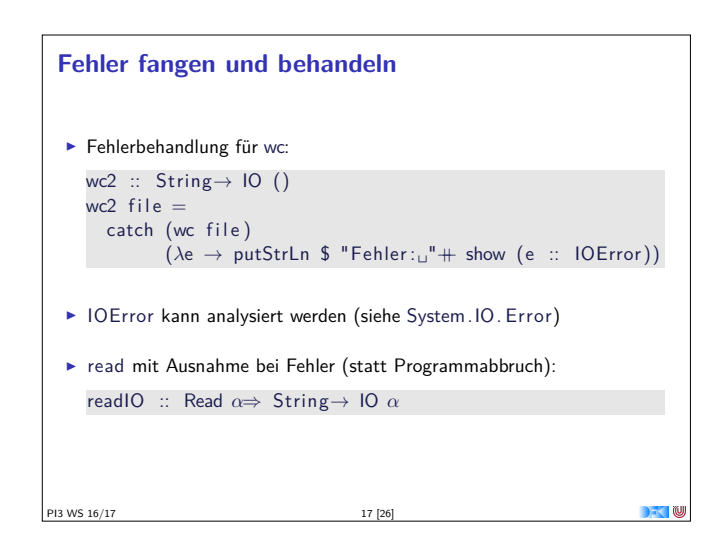

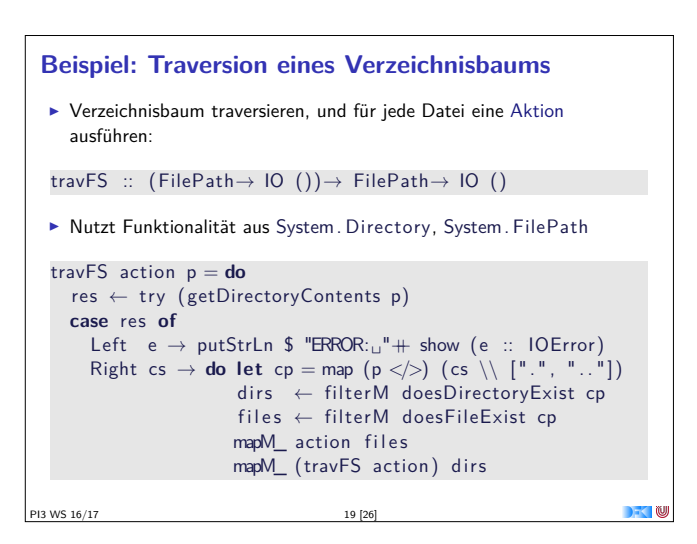

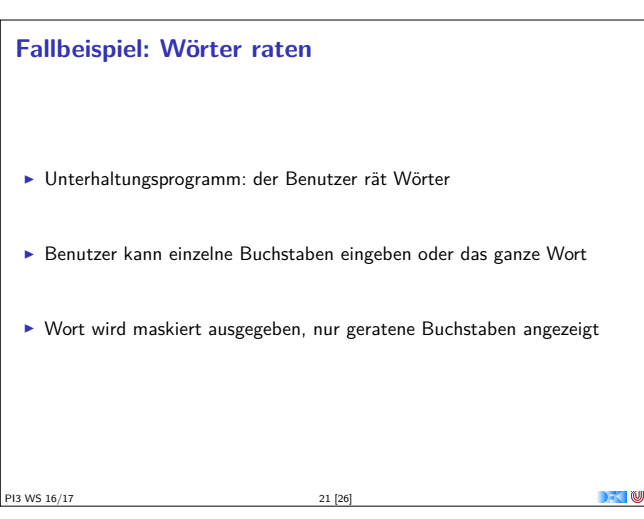

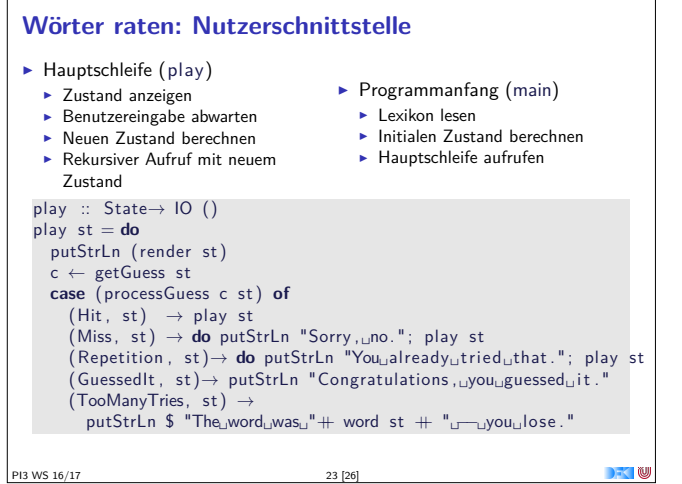

## **Ausführbare Programme**  $\blacktriangleright$  Eigenständiges Programm ist Aktion  $\blacktriangleright$  Hauptaktion: main :: IO () in Modul Main ▶ ... oder mit der Option -main-is M.f setzen  $\blacktriangleright$  wc als eigenständiges Programm: **module** Main **where import** System. Environment (getArgs) **import** Control . Exception . . . main :: IO ()  $main = do$ args ← getArgs mapM\_ wc2 args PI3 WS 16/17 18 [26]

## **So ein Zufall!** ▶ Zufallswerte: randomRIO :: (*α*, *α*)→ IO *α* ► Warum ist randomIO Aktion?  $\blacktriangleright$  Beispiele:  $\blacktriangleright$  Aktion zufällig oft ausführen: atmost :: Int<sup>→</sup> IO *<sup>α</sup>*<sup>→</sup> IO [*α*] atmost most a **do** <sup>l</sup><sup>←</sup> randomRIO (1, most) sequence (replicate l a) ▶ Zufälliges Element aus einer nicht-leeren Liste auswählen: pickRandom :: [*α*]→ IO *α* .<br>pickRandom [] = error "pickRandom:<sub>⊔</sub>empty<sub>⊔</sub>list"  $pickRandom \times s = do$ <sup>i</sup> <sup>←</sup> randomRIO (0, length xs <sup>−</sup> 1)  $r$ return  $\frac{1}{2}$  xs !! i PI3 WS 16/17 20 [26]

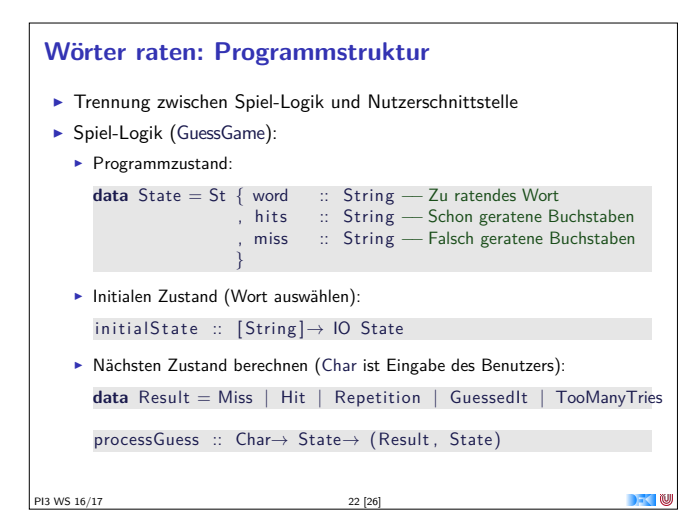

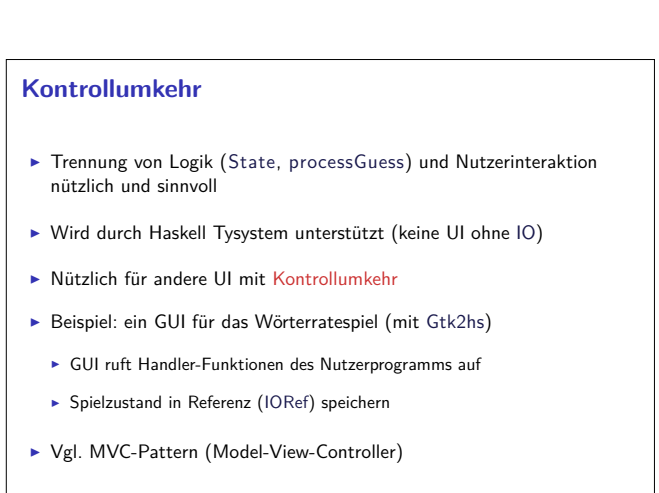

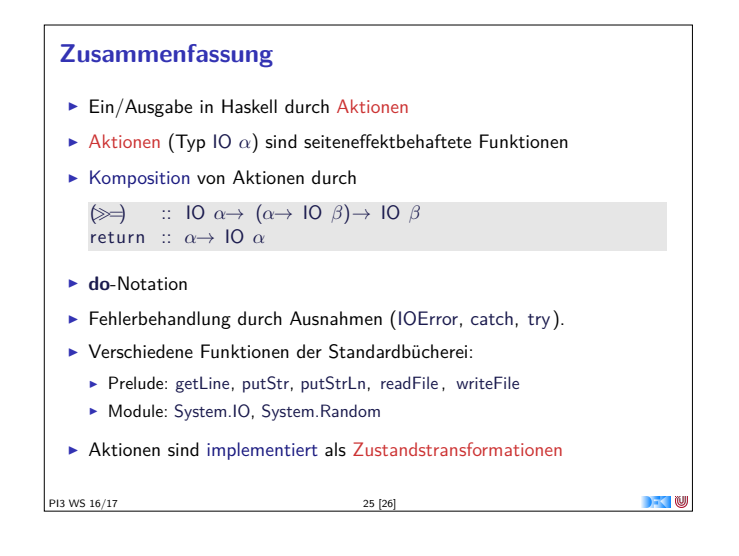

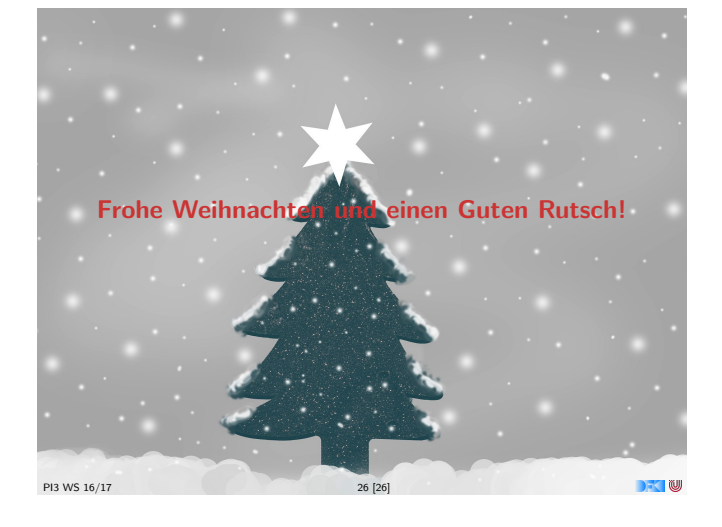